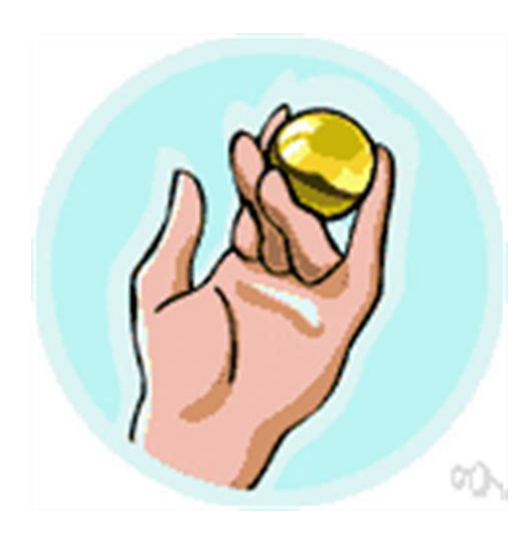

**File Name:** Definitions Manual.pdf **Size:** 2265 KB **Type:** PDF, ePub, eBook **Category:** Book **Uploaded:** 21 May 2019, 13:10 PM **Rating:** 4.6/5 from 733 votes.

### **Status: AVAILABLE**

Last checked: 1 Minutes ago!

**In order to read or download Definitions Manual ebook, you need to create a FREE account.**

**[Download Now!](http://srwt.ru/mpdf/Definitions Manual)**

eBook includes PDF, ePub and Kindle version

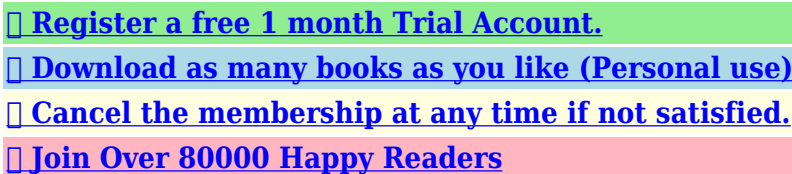

# **Book Descriptions:**

We have made it easy for you to find a PDF Ebooks without any digging. And by having access to our ebooks online or by storing it on your computer, you have convenient answers with Definitions Manual . To get started finding Definitions Manual , you are right to find our website which has a comprehensive collection of manuals listed.

Our library is the biggest of these that have literally hundreds of thousands of different products represented.

 $\pmb{\times}$ 

# **Book Descriptions:**

# **Definitions Manual**

If you already license 3M APR DRG software you can access the ICD9 and ICD10 definition manual for free on the 3M HIS Support website. If you license 3M APR DRG through a 3M business partner, you will need to pay the licensing fee shown below. If you have questions about your relationship with a 3M business partner, contact 3M before submitting the order form provided below. The EAPG Definitions Manual includes both ICD9 and ICD10 content. This arrangement went into effect on July 1, 2004. NTIS also offers documentation and installation information. By continuing to browse this site, you agree to this use. Learn more This process might also address problems with automatic updates.To clear the current cache and trigger an update, use a batch script that runs the following commands as an administratorMpCmdRun.exe removedefinitions dynamicsignatures. MpCmdRun.exe SignatureUpdatePlease make sure you have the necessary update installed to support SHA2 signing, see Simply launch the file to manually install the latest security intelligence.Customers are encouraged toFor more information, visit theCheck the version. SEE MORE SEE LESS noun a small book, especially one giving information or instructions a manual of mathematical tables.Automotive. manual transmission.The Man with the President's Ear, Arthur Schlesinger Jr. Robots of the World. MailIn Ballot Is There A Difference "Affect" vs. "Effect" Use The Correct Word Every Time "Have" vs. "Has" When To Use Each One Get Spelling Help! Used Like NewApparently unread. Of course, no writing or highlights.Please try again.Please try again.Please try again. Then you can start reading Kindle books on your smartphone, tablet, or computer no Kindle device required. Register a free business account To calculate the overall star rating and percentage breakdown by star, we don't use a simple average. Instead, our system considers things like how recent a review is and if the reviewer bought the item on Amazon.<http://wiktormajak.com.pl/local/userfiles/ibanez-gsr200-owners-manual.xml>

**def manual, def manually, mse definitions manual download, sep update definitions manual update, def manual pump, vipre definitions manual update, cms definitions manual, drg definitions manual, iata definitions manual, eapg definitions manual, definitions manual, definition manual, definition manually, definition manual handling, definition manual book, definition manual labor, definition manual therapy, definition manual dexterity, definition manual lymph drainage, definition manual handling australia, definition manual resistance training, definition mandala, definition manuelle therapie, definition of manual, definition management, definition of manual accounting, definition management system, definition manifesto, definition manufacturing company, definition manufacturing plants, definition managerial skills.**

It also analyzes reviews to verify trustworthiness. Houghton Mifflin Harcourt. All rights reserved.Harrison, John Finance for the NonFinancial Manager 1989 Times, Sunday Times 2009 And here a car with a manual gearbox is just Times, Sunday Times 2007 The Sun 2008 It also Times, Sunday Times 2009 American English manual Brazilian Portuguese manual Chinese European Spanish manual French manuel German manuell Italian manuale Japanese Korean European Portuguese manual Latin American Spanish manual A plain carpet makes a room look bigger. A plane carpet makes a room look bigger. gait On Sunday morning, Bill was woken by the telephone. On Sunday mourning, Bill was woken by the telephone. currant Your score Check See the answer Next Next quiz Review And best of all its ad free, so sign up now and start using at home or in the classroom.Amaze your friends with your newfound knowledge!I dashed passed him and out of the

door. I dashed past him and out of the door. taught George taught me how to ride a horse. George taut me how to ride a horse. currant I offered him a currant bun with his tea. I offered him a current bun with his tea. morning Your score Check See the answer Next Next quiz Review. Performing an Avira manual update is only necessary under special circumstances, e.g., initiating an Avira VDF update without an internet connection. Performing an Avira manual update Although automatic updating is the best way to stay protected, you can update Avira antivirus manually anytime. For Windows users, the easiest way is to rightclick the Avira icon in the taskbar and select Start update. You can also use our free Avira update tool to perform an Avira manual update. This utility creates an archive fuse bundle containing the latest engine, the Avira VDF update files and the corresponding Avira antivirus update control files info.gz. In other words, you no longer have to download an entire archive for each engine and signature update[.http://strandedtattoo.com/ibanez-gsr200fm-manual.xml](http://strandedtattoo.com/ibanez-gsr200fm-manual.xml)

Download the Avira Update Tool There you can not only download Avira antivirus update files for home and business, but also find management utilities, repair tools and complete product documentation. Go to the Avira Download center Please see the howto PDF for detailed information on configuring and using the Avira antivirus update tool. A progress bar will indicate the status of your Avira antivirus update. Load more If you don't move the files and simply overwrite them with the new Avira update files, the product might behave strangely or even malfunction. Once the old files are set aside, unpack the archive and the restart or reload the product.Update your Windows version here.Hier konnen Sie Ihr Windows aktualisieren.Pour votre securite, nous vous conseillons de passer a Windows 10 avant de telecharger le logiciel Avira. Mettez a jour votre version de Windows ici.Actualiza aqui tu version de Windows.Aggiorna la tua versione di Windows qui.Atualize sua versao do Windows aqui.Update uw Windowsversie hier.Windows surumunu buradan guncelleyin. Computercontrolled robots are taking over manual jobs in many industries. She has a Jeep with a 5speed manual transmission. Only 10 percent of the vehicles sold in Canada had a manual gearbox. Compare The heating system has a manual override. She doesnt like doing manual work. We use a manual system of records. He has very good manual dexterity. I cant drive a manual car because of my disability, but Im fine with an automatic. He has callouses on his hands from years of manual labor. It is men who have been hardest hit by the loss of permanent skilled and semiskilled manual jobs. The largely female workforce continues, in the main, to be treated as parttime, unskilled manual labour. We provide a training manual for all new staff. Please upgrade your browser to improve your experience. The revision took place over two years and was supported by an open online consultation and discussions with various other OECD committees.

The manual has been endorsed by the OECD Committee for Scientific and Technological Policy CSTP and the OECD Committee for Statistics and Statistical Policy CSSP. Before Eli Whitney invented the cotton gin, picking cotton was a manual job. Nowadays, farmers might need to read a manual to know how to operate a cotton gin. If an internal link led you here, you may wish to change the link to point directly to the intended article. By using this site, you agree to the Terms of Use and Privacy Policy. Please enable Javascript for this site to function properly.Select this link to jump to content If you need to make more complex queries, use the tips below to guide you. Definitions, manual compared toHow do definitions work for women who deviate from the conventional body shape. Does the measuring instrument matter. Waist is conventionally understood to be a measurable zone within the abdominal region of the torso, a zone of considerable importance. There needs to be a good consistent waist definition, one accurate and valid for everyone. Incorrect definition and measurement will result in technical errors, commercial wastage and customer dissatisfaction. This paper investigates the waist's location and size from the point of view of garment construction for 90 adult women scanned and manually measured in a breast reduction study at Flinders Medical Center, South Australia. There are differing definitions of the location of the human waist as well as different measuring instruments. Substantial discrepancies between the results from these two

locationsdefinitions were found. The choice of instrument used seriously affects the measurement obtained. There is a clear need to modify ISO waist definition for garment construction to include the full range of anatomical variation encountered amongst women. Select this link to jump to content.

### <https://ayurvedia.ch/hotpoint-aquarius-washing-machine-wd63-manual>

A manual details what is given and what is required, explains how to put the presented information into practice, and instructs how to solve problems as they occur. This term is commonly used interchangeably with handbook. Strategies for each kind of company in different sectors will vary greatly, but there are some major recurring themes that all businesses can. Read more This prevents other businesses within the same state from registering themselves with the same or a similar sounding name. But there is. Read more Sign up for our FREE newsletter today!Unauthorized duplication, in whole or in part, is strictly prohibited. Additionally, it describes the various rights available and agreements required to complete the Transmission Interconnection or Upgrade planning process This manual focuses on the process to conduct competitive proposal windows consistent with Order No. 1000. Manual 3B is CEII protected. View complete version of Manual 3B. requires additional access.Specifically, it discusses the requirements to monitor facilities, how PJM defines and monitors System Operating Limits and the Interconnection Reliability Operating Limit, implementation of the Transmission Loading Relief procedures and PJMs coordination efforts with neighboring Reliability Coordinators. The contents of this document are now apart of the OASIS User Guide PDF. The contents of the document are now apart of M14B PJM Region Transmission Planning Process. It includes the requirements for resources and Load Serving Entities LSEs to participate in these markets and their responsibilities as signatories to PJM's Open Access Transmission Tariff, Reliability Assurance Agreement and Operating Agreement. The contents of this document are now apart of eGADs User Guide. They also contain detailed settlement calculations and formulas used to produce these billing line items.

# <https://istacover.com/images/conia-cdw0305s-manual.pdf>

It provides an explanation of the philosophy of the PJM Operating Agreement, the role of PJM, a description of PJM participants and their role in the Members Committee. A description of training programs for PJM system operators is also included in M40. The contents of this document are contained within the Definitions section of the Operating Agreement, Open Access Transmission Tariff and Reliability Assurance Agreement as well as the Glossary. It has been PJM's practice to bring revisions to the Manuals through the stakeholder process for endorsement of revisions, but PJM retains the right and responsibility to make changes to the Manuals as necessary, should stakeholder endorsement not be attainable. Manual revisions should be prepared along with the draft governing document revisions associated with the resolution for issues under consideration in the stakeholder process. The Markets and Reliability Committee provides final endorsement for all Manuals, with the exception of Such proposed Manual revisions are usually associated with issues being considered in the stakeholder process however, standalone revisions may be proposed as well. If a member wants to propose a Manual amendment, the member representative is free to make such proposals yet needs to provide justification within the committee structure for why the change is needed. See PJM Committee Structure. This is in contrast to automatic or automated trading which employs programs that originate trades based on human instructional criteria. Manual traders often employ computer programs in order to consolidate information. In some cases, they may also set automated indicators to alert them of potential trading opportunities. However, in all cases, human input is required to authorize trades when manual trading.Manual traders are often still assisted by programs and technology in making their trading decisions. Manual trading and automated trading both have pros and cons.

#### <https://incentives-sales.com/images/conia-cdw0306-manual.pdf>

Its up to each person to decide what works for them. Some traders believe that manual trading is superior since human judgment is required to gauge market trends and control risk. They feel that the proper place for automation is in monitoring data and consolidating it for human interpretation.Automated trading is also based on rules and statistics, whereas manual trading may be based more emotion. This doesnt always have to the be the case though, as a manual trader can base their strategy on sound logic, statistics, and discipline.Automated systems still need to be built by a human, which means they are still prone to human error, except the errors occur in the programming code and not in the execution of the code. Automated trading typically reduces the number of errors, such as fat finger mistakes which are more prevalent in manual trading, yet errors still occur in programming or implementing an automated system.The most obvious example is the Flash Crash of May 2010. The Dow fell nearly 9% in a matter of minutes.Since then, investors and money managers have not forgotten the destabilizing market potential of computerdriven investment strategies.This is when an investor purchases investments they believe will appreciate in value over the longterm. Since trades are infrequent, they are often done manually when an opportunity arises. The investor may sell at a predetermined price, or when a technical indicator or fundamental indicator shifts to indicate it is time to exit.The general idea is to capture the bulk of an expected price move, during a trend or price range, and then get out and move on to the next opportunity.He looks for opportunities to enter strongly trending stocks around the 100day moving average MA, and then also uses the 100day MA as his exit.Subjectivity doesnt translate into an automated system very well.It needs to be in an uptrend.

This helps avoid the whipsaw scenarios which occur when the price moves back and forth across the MA as it moves sideways.It dropped briefly below the 100day, creating a bit of space below the line, and then moved back above. Jim bought. Toward the end of that year, Jim sold when the price crossed back below the 100day.Jim bought again. This trade lasted most of the year until the price dropped below the 100day again. Jim sold his position.He had to sell a few days later as Netflix stock continued dropping. By this point, the uptrend was in question, and the price was whipsawing the MA. This is a situation Jim likes to avoid and therefore opted not to trade any of the crossovers that occurred in the rest of 2018 and 2019. This type of subjective decisionmaking is very hard to program into a computer. Therefore, Jim likes to place all his trades manually.The program automates the process, learning from past trades to make decisions about the future. When to sell has a huge impact on performance. Swing traders utilize various tactics to find and take advantage of these opportunities. First, a new webbased format see below that is easy to access and navigate; and second, the traditional PDF format. In 2008, in an effort to increase transparency of informal staff interpretations, the Division posted a version of the Manual to its website. Because of its informal nature, the Manual does not necessarily contain a discussion of all material considerations necessary to reach an accounting or disclosure conclusion. Such conclusions about a particular transaction are very fact dependent and require careful analysis of the transaction and of the relevant authoritative accounting literature and Commission requirements. The information in this Manual is nonauthoritative. If it conflicts with authoritative or source material, the authoritative or source material governs. The information presented also may not reflect the views of other Divisions and Offices at the Commission.

The guidance is not a rule, regulation or statement of the Commission and the Commission has neither approved nor disapproved this information. The information included in this Manual may be updated from time to time and positions may change. As a result, some of the information in this manual may not be up to date. Previous updates are marked using the same convention and represent the last revision to that section. We include a date tag when the change is significant. Changes that are administrative in nature for example, section reference updates or grammatical

improvements are not marked with a date tag. Clicking the linked section number will direct you to the location of the change in the document. You may click on the Return to Top icon coming soon in the lower right and then the Return to Table of Contents link in the upper right of the document to return to this page. By continuing to use our website, you are agreeing to our use of cookies. You can change your cookie settings at any time. Find out more The computer comes with a comprehensive owners manual. The manual said not to use the fryer on wooden decks.See manual in the Oxford Advanced American Dictionary See manual in the Oxford Learners Dictionary of Academic English Check pronunciationIt furthers the Universitys objective of excellence in research, scholarship, and education by publishing worldwide. You can change your cookie settings at any time. A company is a small company in an accounting period if it is a micro or small enterprise in that period. A company is small if it meets the "staff headcount" test and at least one of the requirements of the "turnover" or "balance sheet total" tests. The figures to be aggregated are based on the proportion of capital or voting rights held by the linked enterprise. It does not refer to the net assets position.

As with any of the thresholds, companies close to the limit should not rely on changes to the exchange rate but should plan in advance to meet the requirements if any which changing designation requires. We'll send you a link to a feedback form. It will take only 2 minutes to fill in. Don't worry we won't send you spam or share your email address with anyone. By continuing to browseFind out about Lean Library here Find out about Lean Library here This product could help you Lean Library can solve it Content ListSimply select your manager software from the list below and click on download.Simply select your manager software from the list below and click on download.For more information view the SAGE Journals Sharing page. Search Google ScholarSearch Google ScholarSearch Google ScholarHowever, given that the models were developed using a single state's data, the HSM recommends calibration of the prediction models using data from the jurisdiction where they will be applied. This calibration process has been conducted in several states and many questions have been raised as a result. This paper is intended to investigate different definitions and criteria for the calibration factors, and provide recommendations for practitioners on which definition to use. In addition to the calibration factors in the HSM and previously published definitions, two other calibration factor equations are proposed and compared using multiple goodness of fit measures. Whereas each definition may outperform others in certain measures, in this study, it is recommended to use the definition that maximizes the likelihood between predicted and observed crashes. The idea is to follow the same concept in both statespecific safety performance functions development and calibration process, which is maximizing the likelihood of predicted and observed crashes. References 1. National Highway Traffic Safety Administration. FARS Encyclopedia. National Highway Traffic Safety Administration..

Accessed September 19, 2016. Google Scholar 2. Highway Safety Manual. American Association of State Highways and Transportation Officials, Transportation Research Board of the National Academies, Washington D.C., 2010. Google Scholar 3. Mehta, G., Lou, Y. Calibration and Development of Safety Performance Functions for Alabama TwoLane, TwoWay Rural Roads and FourLane Divided Highways. Washington, S. P., Persaud, B. N., Lyon, C., Oh, J. Validation of Accident Models for Intersections. FHWARD03037. Federal Highway Administration, Washington, D.C., 2005. Google Scholar 5. Srinivasan, R., Colety, M., Bahar, G., Crowther, B., Farmen, M. Estimation of Calibration Functions for Predicting Crashes on Rural TwoLane Roads in Arizona. Hauer, E., Bamfo, J. Two Tools for Finding What Function Links the Dependent Variable to the Explanatory Variables. Presented at ICTCT Workshop in Lund, Sweden, 1997. Google Scholar 7. Ogle, J. H., Rajabi, M. Development of South Carolina Database and Calibration Factors For The Highway Safety Manual. South Carolina Department of Transportation, 2017. Google Scholar 8. TRB, National Research Council, Washington, D.C., 2007. Google Scholar 9. Dixon, K., Monsere, C., Xie, F., Gladhill, K. Calibrating the Future Highway Safety Manual Predictive Methods for Oregon

State Highways. Publication FHWAORRD1207. Srinivasan, R., Carter, D. L. Development of Safety Performance Functions for North Carolina. North Carolina Department of Transportation, Research and Analysis Group, 2011. Google Scholar 11. Srinivasan, S., Haas, P., Dhakar, N. S., Hormel, R., Torbic, D., Harwood, D. Development and Calibration of Highway Safety Manual Equations for Florida Conditions. Final Report, Project BDK77 97706. Florida Department of Transportation, 2011. Google Scholar 12. Sun, C., Brown, H., Edara, P., Claros, B., Nam, K. A. Calibration of the Highway Safety Manual for Missouri. Missouri Department of Transportation, 2013. Google Scholar 13. Shin, H., Lee, Y. J.

, Dadvar, S. The Development of Local Calibration Factors for Implementing the Highway Safety Manual in Maryland. Report No. MD14SP209B4J. Maryland State Highway Administration, Hanover, 2014. Google Scholar 14. Williamson, M., Zhou, H. Develop Calibration Factors for Crash Prediction Models for Rural TwoLane Roadways in Illinois. Zhao, J. Calibrating the Highway Safety Manual Safety Performance Function with Crash Data in Illinois, Illinois Department of Transportation, 2013. Google Scholar 16. Sun, X., Magri, D., Shirazi, H. H., Gillella, S., Li, L. Application of Highway Safety Manual Louisiana Experience with Rural Multilane Highways. Presented at 90th Annual Meeting of the Transportation Research Board, Washington, D.C., 2011. Google Scholar 17. Srinivasan, R., Bauer, K. Safety Performance Function Development Guide Developing JurisdictionSpecific SPFs. Publication FHWASA14005. Federal Highway Administration Office of Safety, Washington, D.C., 2013. Google Scholar 18. Srinivasan, R., Carter, D., Bauer, K. Safety Performance Function Decision Guide SPF Calibration vs SPF Development. Publication FHWASA14004. Federal Highway Administration Office of Safety, Washington, D.C., 2013. Google Scholar Find out about Lean Library here Afshin Famili and more. Transportation Research Record Oct 2019 Show details Hide details All rights reserved. By continuing to browse. Lisp's defun and Scheme's define.Guile actually implements defmacros in terms of syntaxcase, applying theOne can be careful to not. Numbers do not necessarily match those in definitions.By using this site, you agree to the Terms of Use and Privacy Policy. Hansebooks is editor of the literature on different topic areas such as research and science, travel and expeditions, cooking and nutrition, medicine, and other genres. As a publisher we focus on the preservation of historical literature. Many works of historical writers and scientists are available today as antiques only.

Hansebooks newly publishes these books and contributes to the preservation of literature which has become rare and historical knowledge for the future. These unions areIEEE floats and doubles areThese unions are definedIEEE floats and doubles are supportedThese unions are definedIEEE floats and doubles are supportedHosted by Red Hat. Read Our Privacy Policy Coding updates to the ICD10CM went in effect October 1, 2018. The content previously found on the DSM5.org website has been moved to psychiatry.org. An autoupdatedTo prevent an autoupdated column fromIf both are present in aAny of the synonymsCREATE TABLE t2 CREATE TABLE t3 DEFAULT NULL can beCREATE TABLE t2 ts TIMESTAMP NULL DEFAULT NULL; For example. INSERT INTO t1 VALUES NOW. The process instances will maybe last for weeks, or months. In the meantime the state of the process instance is stored to the database. But sooner or later you might want to change the process definition even if there are still running instances. See the multitenancy section for details. By using this you can start a specific version. This works if they are deployed within one deployment as they are then always versioned together see Process Application Deployment for more details. This can be done by adding theWhen querying with.

<https://skazkina.com/ru/hotpoint-aquarius-washing-machine-wd420-manual>